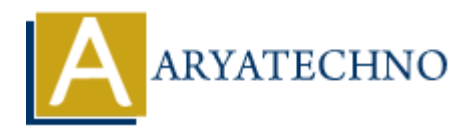

## **php code to validate phone number**

**Topics :** [PHP](https://www.aryatechno.com/category/1/php.html) **Written on** [March 25, 2021](https://www.aryatechno.com/page/php/110/php-code-to-validate-phone-number.html)

## **How to validate phone number using php?**

PHP web developers need to validate the phone number for contact us , registration, profile, login web page form etc.

We must have to confirm that the phone number submitted by user is in the valid structure or pattern.

We know that phone number is generally a 10 digits number. So We must validate number with integer of 10 in length.

We can use php function preg\_match() to validate 10-digit mobile numbers.

We can use below customized php function code to validate the 10 digit phone number.

```
<?php
//code by aryatechno
function valid_phone($phone)
{
   return preg_match('/^[0-9]{10}+$/', $phone);
}
if(valid_phone(9428982251)){
    echo "Your phone number is valid.";
}else{
    echo "Sorry, Your phone number is invalid.";
}
?>
            CONSTRANTITY CONSTRANT CONSTRANT (SCOTER)<br>
ARY ARY ARY ARTS AND ARRANT CONSTRANT CONSTRANT (SCOTER)<br>
ARY ARY ARY ARY ARTS ARTS ARRANT CONSTRANT (SCOTER)<br>
ARY ARY ARY ARTS ARRANT CONSTRANT CONSTRANT (SCOTER)<br>
ARY A
```
## **Output :**

Your phone number is valid.

PHP function valid phone will check 10 digit phone number using preg\_match() function.

preg\_match() function contains regular expression pattern for 10 digit integer value.

```
<?php
  //code by aryatechno
  function valid_phone($phone)
  {
  return preg_match('/^{\circ}[0-9]{10}+$/', $phone);
   }
  $phone1="9428982251";
  if(valid_phone($phone1)){
  echo "<br>Your phone number : $phone1 is valid.";
  }else{
  echo "<br/>sorry, Your phone number : $phone1 is invalid.";
  }
  $phone2="82251";
  if(valid_phone($phone2)){
  echo "<br>Your phone number : $phone2 is valid.";
  }else{
  echo "<br/>sorry, Your phone number : $phone2 is invalid.";
  }
  ?>
Fight of the Sorry, Your phone number: $phone1 is invalid.";<br>
$phone2="82251";<br>
stroke 2="82251";<br>
if (value phone6phone2)) (<br>
if what phone of the Sorry, Your phone number: $phone2 is valid.";<br>
}<br>
}<br>
?><br>
Output :<br>
Your ph
```
## **Output :**

*Your phone number : 9428982251 is valid. Sorry, Your phone number : 82251 is invalid.*